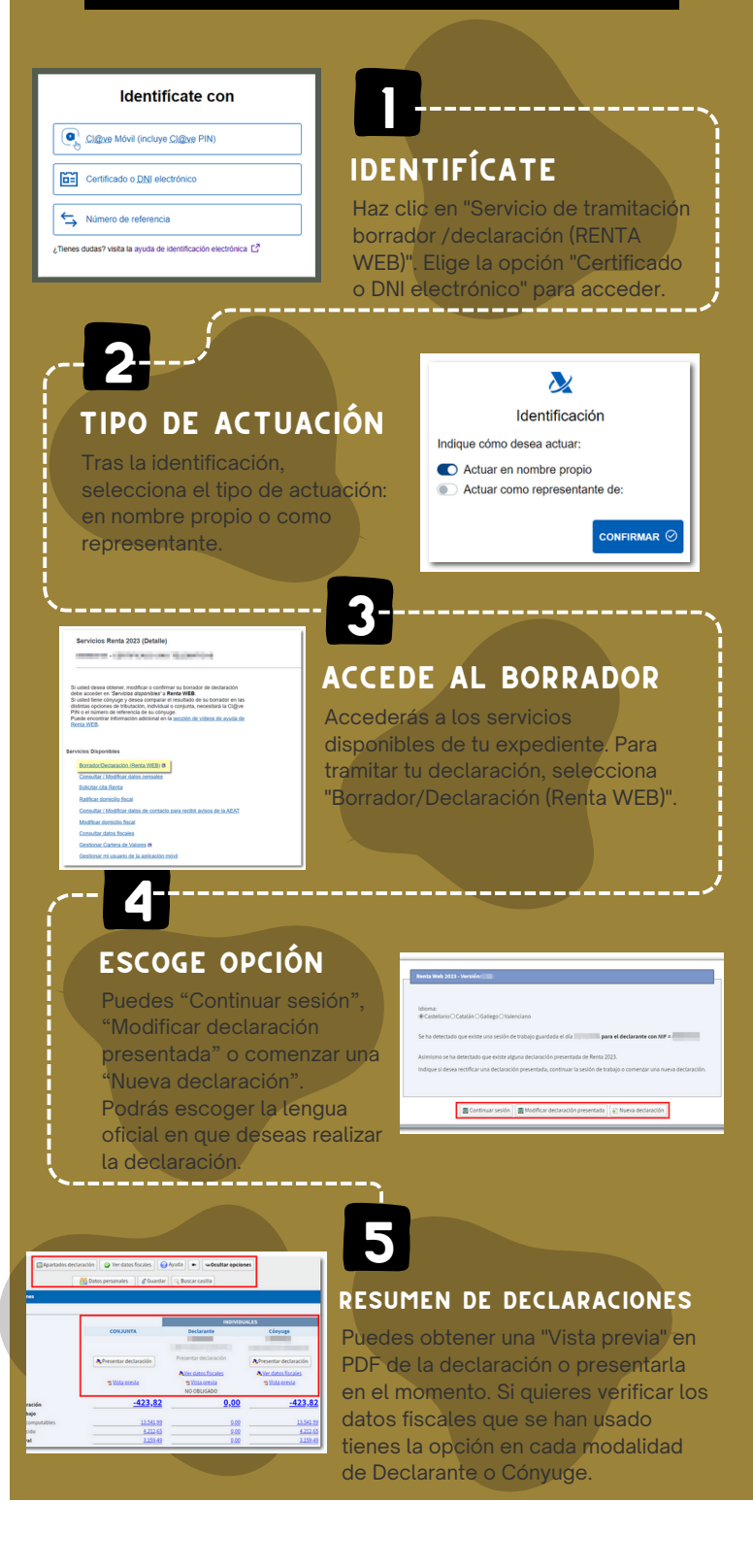

## PARA OBTENER TU BORRADOR RENTA CON CERTIFICADO digital

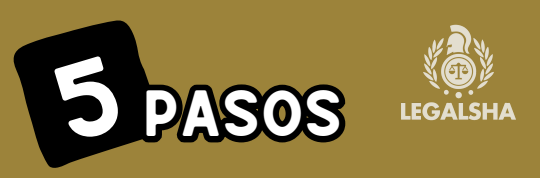